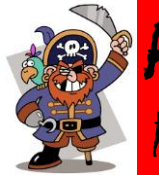

All For Books" \$ Collections Begin October 31st! Please send home the forms in Friday's Jaguar Folders.

The class that raises the most money for All For Books

will earn themselves some pirate treasure!

Don't forget to have your class create an advertisement poster and earn a free paperback book! This year's theme is "Bookaneer Book Fair" so treasure, pirates, pirate ships, parrots, etc. should adorn the ad! The Book Fair will run from Nov. 14th-Nov 18th

## *.* iRead on the iPads!

Kudos to Casey Calvert who figured out how to get iRead to work on the iPads:

- First, download the app from Fulton catalogs (search "Catalog" on your iPads and click "Install").
- Then type the special html in the Ipad settings for iRead (the url can be found when you are logging onto your teacher dashboard).

## **iPads!**

## **News You Can Use from Abbotts Hill's Learning Commons**

**i** Read

*Week of October 24 – October 28, 2016*

Since next week is the first week of November, PLEASE remember to bring your iPads that came from the iPad cart, your chargers, your surge protector, and your keyboards (if you have any) to the Learning Commons **when you bring your class**. MaryLou needs to visually check them and mark them off as checked. She will then immediately return them to you. THANK YOU!

*This will be repeated the first week of each month!*

**Safari Montage** isn't just a site for viewing the morning news broadcast. It is also an often overlooked learning resource. Easily accessed through MackinVia (it is one of the "Groups"), the site contains a seemingly limitless array of videos, resources, and lessons that can be searched by keyword, subject, grade level, standard, format, etc. This resource is also available to students. Click [here](http://www.safarimontage.com/tutorial/V5/) for helpful and brief tutorial videos!

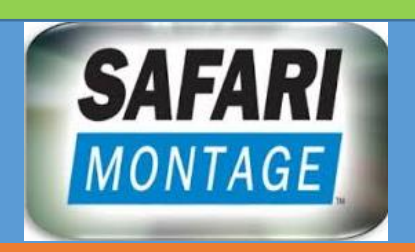